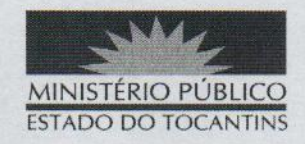

## ATO Nº 011/2019

O PROCURADOR-GERAL DE JUSTIÇA DO ESTADO DO TOCANTINS, no uso das atribuições que lhe são conferidas pelo art. 127, § 2°, da Constituição da República Federativa do Brasil c/c o art. 10, inciso VI, da Lei Federal nº 8.625/93 e art. 17, inciso V, alínea "a", da Lei Complementar nº 51, de 02 de janeiro de 2008 e considerando a decisão do Egrégio Conselho Superior do Ministério Público, tomada na 199ª Sessão Ordinária, ocorrida na data de 12 de fevereiro de 2019:

## **RESOLVE:**

REMOVER, pelo critério de Antiguidade, o 3° Promotor de Justiça de Araguaina FRANCISCO JOSÉ PINHEIRO BRANDES JÚNIOR, ao cargo de Promotor de Justiça Regional Ambiental da Bacia do Alto e Médio Araguaia.

## PUBLIQUE-SE, CUMPRA-SE.

PROCURADORIA-GERAL DE JUSTICA DO ESTADO DO

TOCANTINS, em Palmas, 12 de fevereiro de 2019.

**JOSÉ OMAR DE ALMEIDA JUNIOR** Procurador-Geral de Justiça